## Complete this **Mission** prior to attending Ignite Power Session 12

| DONE √ | 1. Daily 10/4 – develop your lead generation habit                                                                                                    |
|--------|----------------------------------------------------------------------------------------------------|
|        | Complete your Daily 10/4 daily!                                                                                                    |
|        | Write notes on the homes you previewed and bring to class to share                                                                                                    |
|        | Report out – be prepared to share your Daily 10/4 results in class                                                                                                    |
|        | Bring a supply of notecards, business cards, and stamps for handwritten notes                                                                                                    |
| DONE √ | 2. Extend your learning                                                                                                    |
|        | Practice scripts with a partner—forever!                                                                                                    |
|        | Sign Up for BOLD when it comes to your area. Ask your Team Leader about BOLD, and check out BOLD on the KW MAPS Coaching website <a href="www.mapscoaching.kw.com">www.mapscoaching.kw.com</a> .                                                                                         |
| DONE √ | 3. Pearls of wisdom – learn from others                                                                                                    |
|        | Interview up to five successful agents in your Market Center and ask:  1) What is your advice on getting into effective and sustainable production as soon as possible?  2) What is your secret to longevity and prosperity in the real estate business?  Be prepared to share in class. |
| DONE √ | 4. Follow up – with previous Power Session                                                                                                    |
|        | Complete activities from the Action Plan in the previous Power Session                                                                                                    |
|        |                                                                                                    |
| DONE √ | 5. Grow your database – with your current contacts                                                                                                    |

<sup>\*</sup>Access videos from <u>KWConnect.com</u>, Ignite. Need help? Contact your Technology Coordinator or Tech Ambassador in your Market Center, or email <u>support@kw.com</u>.

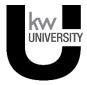

## Instructions for myTracker

Using your smartphone, tablet, or laptop, go to Daily104.com (or www.Daily104.com). You will be asked to sign in with your kw.com login if you're not already signed in.

Read the instructions on how to use myTracker by clicking on "help" on myTracker (see arrow).

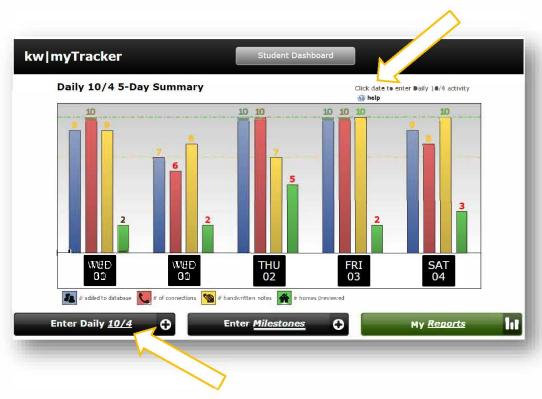

Click on "Enter Daily 10/4" in the lower left corner and enter your activities for the day.

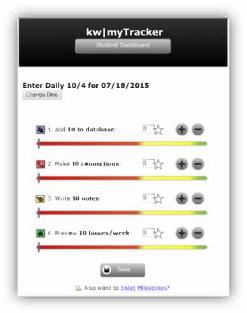

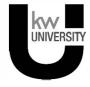